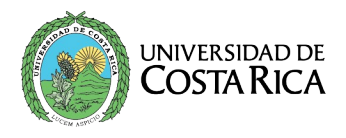

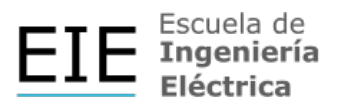

# SOLICITUD DE INCLUSIÓN

Normas y Procedimientos de Matrícula Matrícula de inclusión por situaciones de excepción

### **Usted puede tramitar este formulario solamente para solicitar prórroga de trabajo final de graduación de Licenciatura**

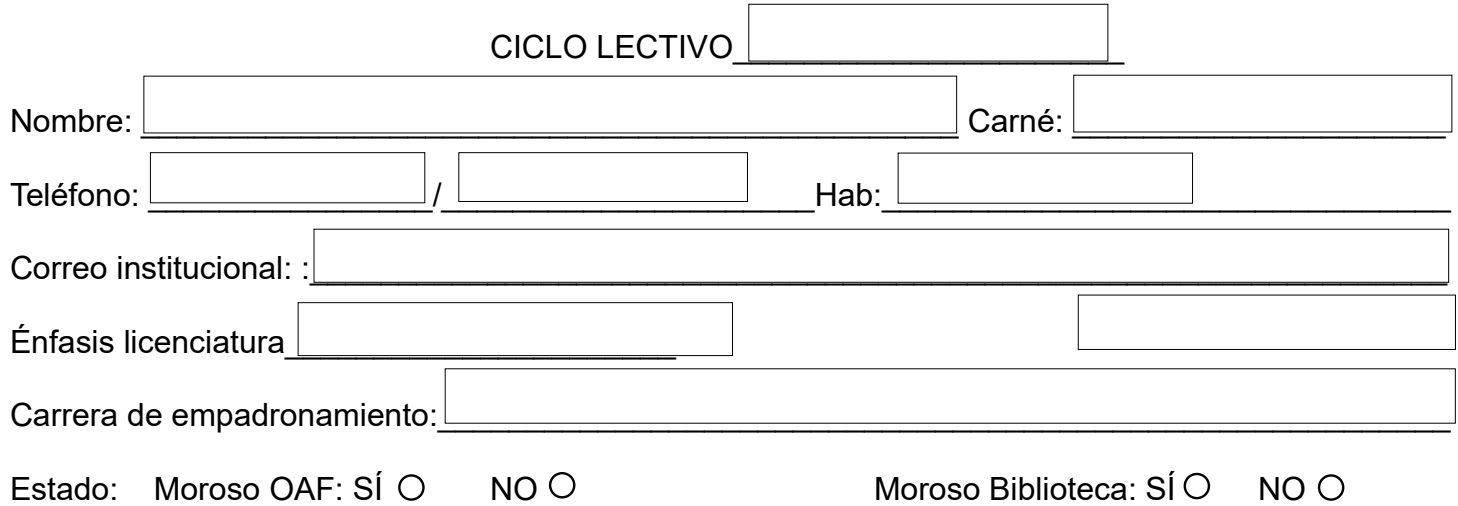

#### **Importante:**

- No se dará trámite a las solicitudes incompletas o ilegibles.

- Tener al día las obligaciones financieras con la Universidad.

- Debe enviar el formulario firmado por el estudiante y autorizado por el tutor. Ambas firmas deben ser en igual formato, o digitales o autógrafas (a mano). Si se utiliza firmas digitales, verificar que estén legalmente registradas en el validador de firma del Banco Central.

- El formulario debe ser completado, firmado y enviado al correo: [recepcion.eie@ucr.ac.cr](mailto:recepcion.eie@ucr.ac.cr) para su debido trámite.

## **CURSO SOLICITADO POR INCLUSIÓN:**

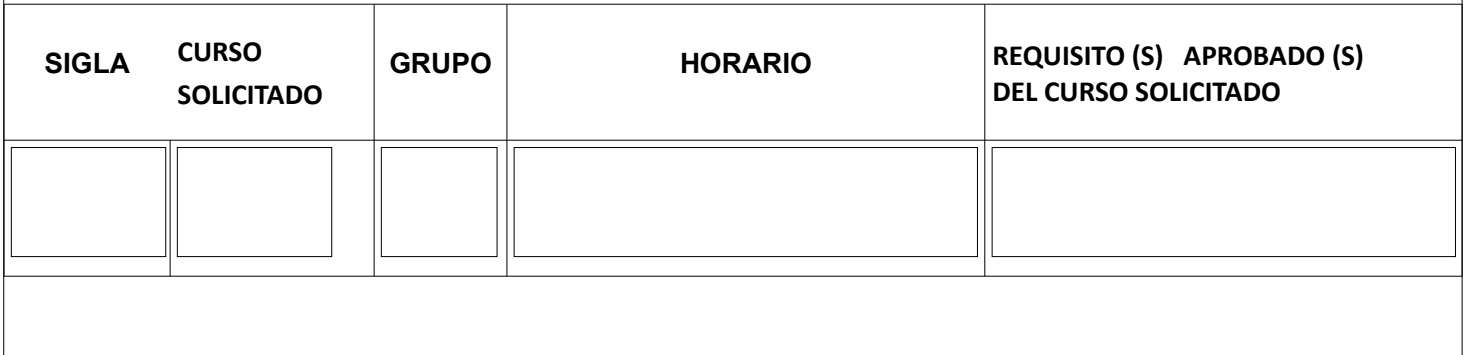

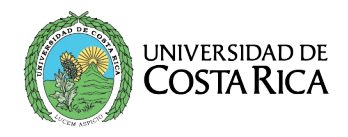

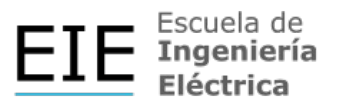

## **Justificación para solicitar la inclusión:**

 $\mathcal{L}_\text{max}$  , and the contract of the contract of the contract of the contract of the contract of the contract of the contract of the contract of the contract of the contract of the contract of the contract of the contr

Firma de la persona estudiante Visto bueno de la persona directora de tesis

 $\overline{\phantom{a}}$  ,  $\overline{\phantom{a}}$  ,  $\overline{\phantom{a}}$ 

Fecha de entrega del formulario